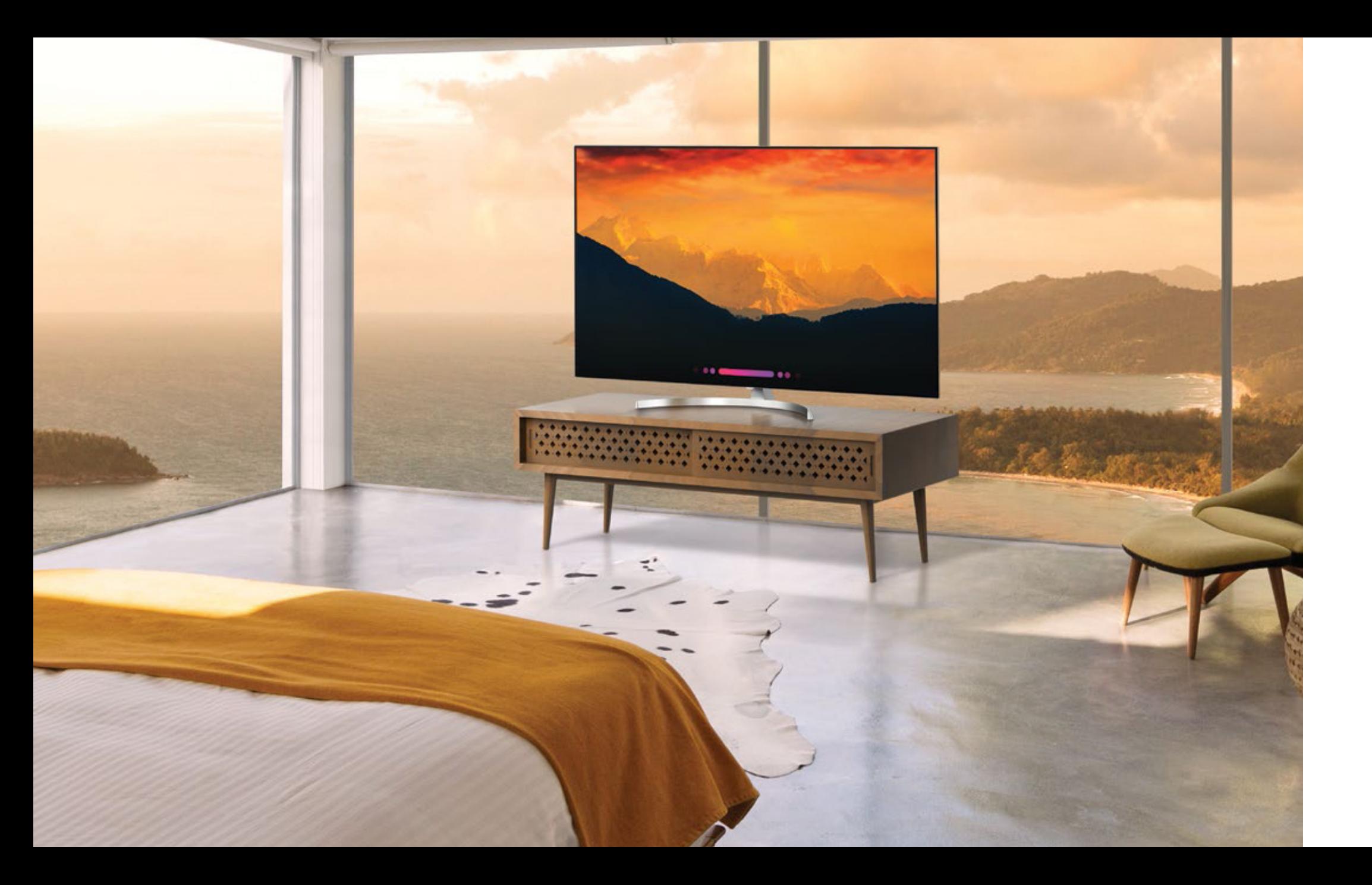

## **SK85** 65"/55"

**66796** Son

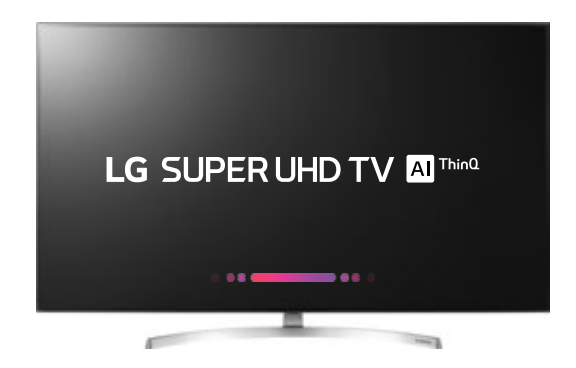

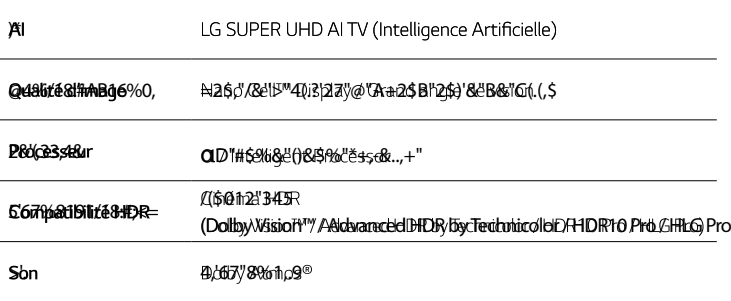

\*L'image et spécifications de chaque produit peut varier par région, pays et la taille de l'écran.